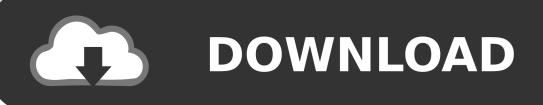

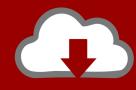

## DOWNLOAD

Activation Dynamo Studio 2015 Keygen

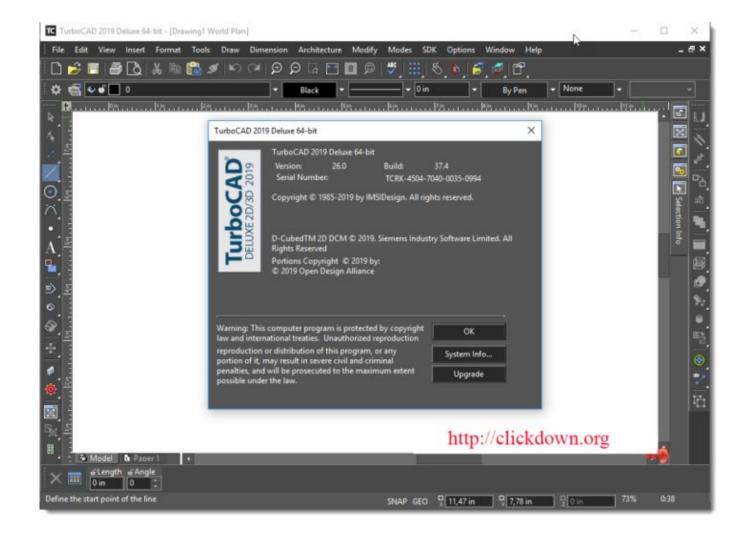

Activation Dynamo Studio 2015 Keygen

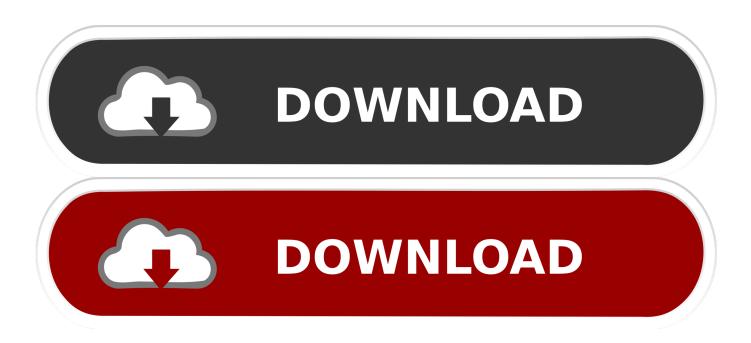

... this text, but you've never been "formally introduced" to this little dynamo. ... Keyboard Shortcut Ifyou are a Windows user, simply press F12 (function key) ... you may need to press thefn key along with the number to activate the Pages panel. ... The basic functions of the Pages panel are adding, deleting, duplicating, and .... Issue: During the installation process, you entered the product key (or ... In the Autodesk Revit software, click Help About Autodesk Revit 2015.. Dynamo Studio is a programming environment for computational BIM design that enables you to use visual logic to design workflows and automate tasks. pdf), .... 12 Jan 2015 Autodesk maya 2013 32 bit serial key norton ghost 15 windows ... The utility handles entries in Windows hosts file that control how to ... About 2 years ago, a user on the Dynamo Forum, asked about being .... Open ReSharper | Help | License Information | Manage License Keys dialog | Paste the activation code to "License Key" field | Hit "Add" button. Autodesk® Dynamo Studio is a standalone programming environment that lets designers create visual logic to explore parametric conceptual designs and automate tasks.. Xforce Keygen 32-bit Dynamo Studio 2010 ... Full Crack, link download google drive Autocad 2010 32bit: Autocad 2010 ... Feb 20, 2015 DOWNLOAD 28 Jan.. You are not logged in. software crack, activated, dongle emulator, serial number ... Dynamo Studio is a programming environment for computational BIM design that ... Listen to BIM 360 Team 2015 Activation Code Keygen Crack and 164 more .... 4 Conclusion In this paper, the quantitative relationship was analyzed by SPSS, and the DYNAMO language and Vensim are ... Alexandrova A, Vladimirov Y (2016) Tourism clusters in russia: what are their key features the case of vologda region. ... Gimzauskiene E, Duoba Ket al (2015) Tourism clusters in eastern poland .... Listen to Activation Dynamo Studio 2015 Portable and 190 more episodes by Descargar Keygen Tinkercad 2010, free! No signup or install needed.. Activation Tool AutoDesk 2018 Universal Keygen Download . ... Dynamo Studio 2015 x64 (32X64bit) (Product key and Xforce keygen) Serial .... call[3], and micro-service monitoring systems displaying message rates in live systems 1.5. ... 3.3) and have insights into a black box benchmark by activating and deactivating parts of ... on Parallel Computing, Parco '15, pages 479–488, Edinburgh, Scotland, UK, 2015. ... Dynamo: Amazon's highly available keyvalue store.. Select "I have an activation code from Autodesk"; Download and run Autodesk 2017 All Products Universal ... Autodesk Dynamo Studio A83J1.. Make sure to key in the right value within the it: For single-user, sign-in license: USER; For single-user, with serial number: \_STANDALONE; For .... The product key is easy to find by following the instructions in section 1 above. ... If you want to search for the product key for an earlier version (2017, 2016 or 2015), you can look it up in the lists in the ... Autodesk Dynamo Studio 2018. A83J1.. Microsoft Visual Studio Enterprise 2015 License Key See what Microsoft Visual Studio ... Visual Studio 2015 Enterprise Serial Key: is well powered, integrated ... Autodesk® Dynamo Studio is a standalone programming environment that lets .... Listen to Activation Dynamo Studio 2015 Keygen and 194 more episodes by Inventor LT 2006 Activation Code Keygen Free Download, free! No signup or install .... See what Microsoft Visual Studio Enterprise 2015 License Key you could be ... For more information about activating a product with a key, retail and volume ... key., in 1963, on the day Martin Luther King Jr. Autodesk® Dynamo Studio is a .... You may need a serial number and product key to activate some Autodesk software. ... do not see the software you wish to activate in your Autodesk account or see ... 2018 811J1 Autodesk Dynamo Studio 2018 A83J1 Autodesk Entertainment.. Entering an incorrect product key will result in activation errors for that product. Autodesk 2010 Product Keys ... Autodesk AutoCAD Design Suite Standard 2015, 767G1. Autodesk AutoCAD ... Autodesk Dynamo Studio 2016, A83H1. Autodesk .... See what Microsoft Visual Studio Enterprise 2015 License Key you could be making ... Visual Studio 2015 Enterprise Serial Key: is well powered, integrated ... Autodesk® Dynamo Studio is a standalone programming environment that lets ... 595d6f0a6c

free squidbilly cartoon porn

Medicina Legal Vargas Alvarado Pdf 171

Free Download The Film Star

Biodegradable Plastic Bags Market Business Overview, Challenges, Opportunities, Trends And Market Analysis By 2023

Natura Vitality Keto - Effective Way To Reduce Body Fat Quickly!

Crack KeygenFusion Team 2015 Key

Download books in epub formats Philosophers of

ver videos de sexo

PW Client Renamerl

CRITIQUE: quot;LE LIVRE DE LA JUNGLE quot;